## **phyCORE i.MX8M Plus weston**

BSP:BSP-Yocto-FSL-i.MX8MP-ALPHA2

BSPwestonHDMI, , weston:

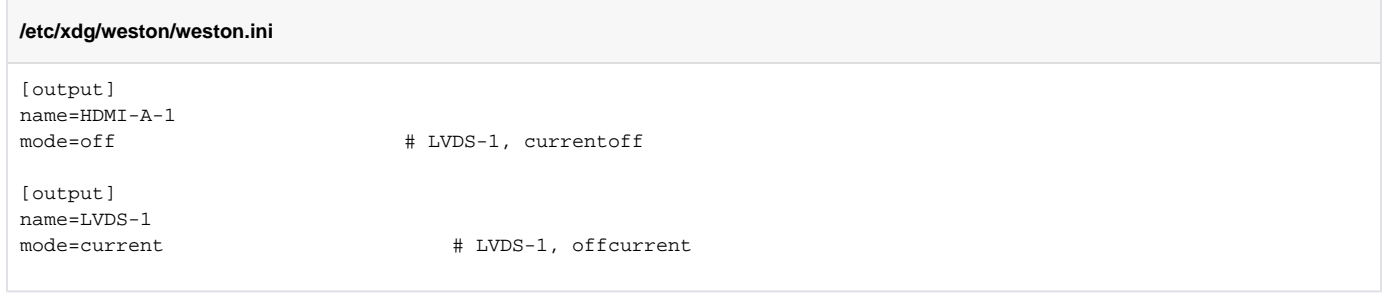

## modetest

**modetest**

```
root@phyboard-pollux-imx8mp-1:~# modetest 
trying to open device 'i915'...failed
trying to open device 'amdgpu'...failed
trying to open device 'radeon'...failed
trying to open device 'nouveau'...failed
trying to open device 'vmwgfx'...failed
trying to open device 'omapdrm'...failed
trying to open device 'exynos'...failed
trying to open device 'tilcdc'...failed
trying to open device 'msm'...failed
trying to open device 'sti'...failed
trying to open device 'tegra'...failed
trying to open device 'imx-drm'...done
Encoders:
id crtc type possible crtcs possible clones<br>38 33 LVDS 0x00000001 0xffffffff<br>----- 0x00000002 0x00000000
38 33 LVDS 0x00000001 0xffffffff
37 0 TMDS 0x00000002 0x00000000
Connectors:
id encoder status name size (mm) modes encoders
39 38 connected LVDS-1 216x135 1 38
  modes:
        index name refresh (Hz) hdisp hss hse htot vdisp vss vse vtot)
  #0 1280x800 59.07 1280 1380 1399 1440 800 804 808 823 70000 flags: phsync, pvsync; type: preferred, driver
  props:
        1 EDID:
                flags: immutable blob
                blobs:
                value:
        2 DPMS:
                flags: enum
                enums: On=0 Standby=1 Suspend=2 Off=3
                value: 0
        5 link-status:
                flags: enum
                enums: Good=0 Bad=1
                value: 0
        6 non-desktop:
                flags: immutable range
                values: 0 1
                value: 0
       4 TILE:
                flags: immutable blob
                blobs:
                value:
```
## PHYTEC

```
40 0 disconnected HDMI-A-1 0x0 0 37
  props:
       1 EDID:
               flags: immutable blob
              blobs:
              value:
       2 DPMS:
              flags: enum
              enums: On=0 Standby=1 Suspend=2 Off=3
              value: 0
       5 link-status:
              flags: enum
               enums: Good=0 Bad=1
              value: 0
       6 non-desktop:
              flags: immutable range
              values: 0 1
              value: 0
        4 TILE:
              flags: immutable blob
              blobs:
              value:
CRTCs:
id fb pos size
33 43 (0,0) (1280x800)
  #0 1280x800 59.07 1280 1380 1399 1440 800 804 808 823 70000 flags: phsync, pvsync; type: preferred, driver
  props:
       24 VRR_ENABLED:
              flags: range
               values: 0 1
              value: 0
36 0 (0,0) (0x0)
  #0 nan 0 0 0 0 0 0 0 0 0 flags: ; type: 
  props:
       24 VRR_ENABLED:
              flags: range
               values: 0 1
              value: 0
Planes:
id crtc fb CRTC x,y x,y gamma size possible crtcs
31 33 43 0,0 0,0 0 0x00000001
  formats: XR24 AR24 RG16 XB24 AB24 AR15 XR15
  props:
       8 type:
              flags: immutable enum
               enums: Overlay=0 Primary=1 Cursor=2
              value: 1
       32 zpos:
              flags: immutable range
               values: 0 0
              value: 0
34 0 0 0,0 0,0 0 0x00000002
  formats: XR24 AR24 RG16 XB24 AB24 AR15 XR15
  props:
       8 type:
               flags: immutable enum
               enums: Overlay=0 Primary=1 Cursor=2
              value: 1
       35 zpos:
              flags: immutable range
              values: 0 0
               value: 0
Frame buffers:
id size pitch
```
Page 3